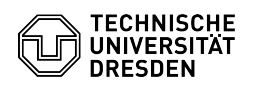

## Matlab Einzelplatzlizenz verlängern

28.04.2024 05:03:46

## **FAQ-Artikel-Ausdruck**

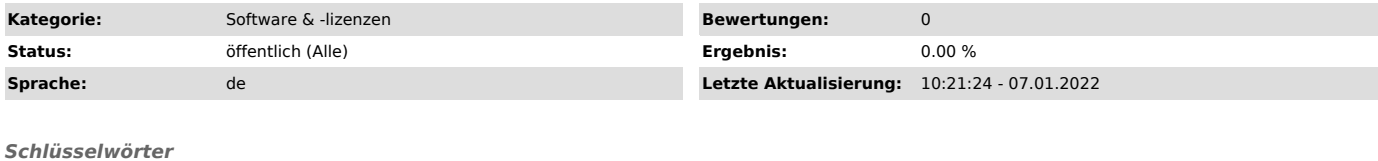

Matlab

*Lösung (öffentlich)*

Die Nutzer der Einzelplatzlizenz müssen einmal jährlich ihre Lizenz verlängern. Die Vorgehensweise finden Sie unter:

[1]https://tu-dresden.de/zih/dienste/ressourcen/dateien/Matlab\_Lizenzverlaengerung.pdf?lang=de

[1] https://tu-dresden.de/zih/dienste/ressourcen/dateien/Matlab\_Lizenzverlaengerung.pdf?lang=de